## **Being Kind Online: How To Show Empathy Online**  Technology and Engineering **XXX** Grade: **X-3** Minutes: 30 **iKeepSafe Grade: K-3** Minutes: 30<br> **Being Kind Online: How To Show Empathy Online**<br>
ISTE Standards: CASEL Competency: Digital Citizen 1.2b - Engage in positive behavior online **CASEL Competency:** Social Awareness - Showing concern for the feelings of others

# **HOW TO SHOW EMPATHY ONLINE**

## INTRO

Just like in real life, you can spot feelings online. Sometimes people feel sad. Sometimes people feel happy. Spotting the feelings help you know what to do next.

TIP: Ask for help from an adult as you work!

#### **Words to Know:**

- Sad: unhappy, disappointed, or full of sorrow. Someone who is sad might withdraw or cry.
- Mad: rage, angry, frustrated. Someone who is mad might yell or throw a tantrum.
- Upset: uneasy, agitated, worried. Someone who is upset is feeling something negative.
- Happy: a positive feeling that helps us feel good. Someone who is happy might smile or laugh.

## **Watch the video**

#### **Do this next:**

- Ask an adult to help you download and print off the next page.
- On the activity page see if you can spot the feeling clues.
- Write or draw a way to show kindness.
- Talk to a grown up about the kindness choices you made.
- Remember you can use words, pictures, sounds, and emojis to spread kindness.
- Have fun!

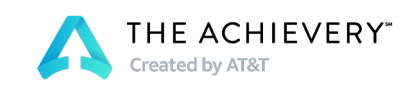

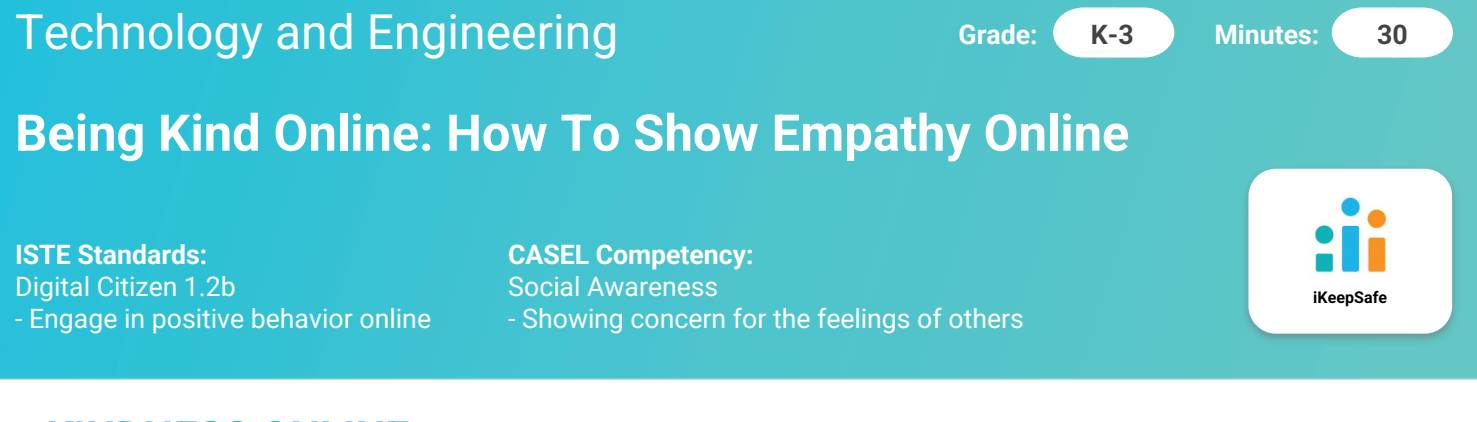

# **KINDNESS ONLINE**

Circle the feeling clues. Write or draw the feelings you see, and ways you can show and share kindness.

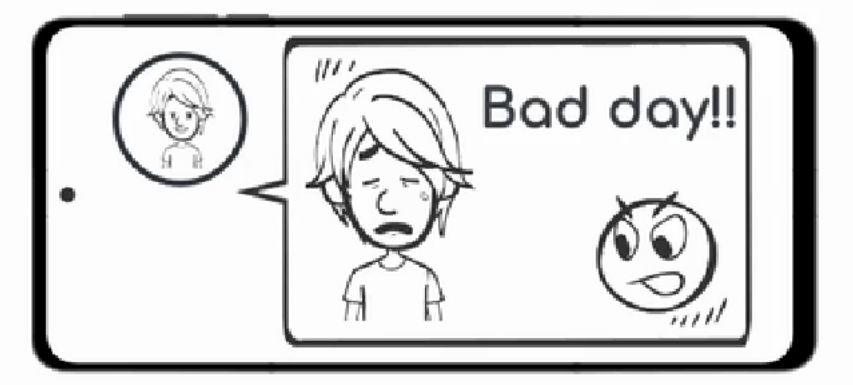

Feelings Ways to show kindness:

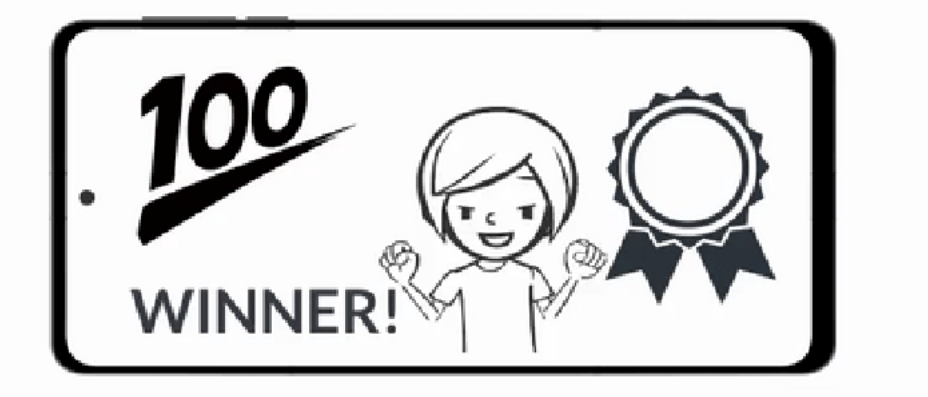

Feelings Ways to show kindness:

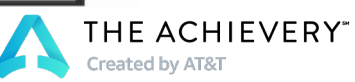